Να γεμίσετε μια λίστα ON με ονόματα και την λίστα M με τους αντίστοιχους μισθούς (τα οποία θα πληκτρολογείτε) μέχρι να πληκτρολογήσετε για όνομα την λέξη «TELOS» ή την λέξη «telos». Να γίνεται **έλεγχος ορθότητας τιμών** ώστε οι επιτρεπτοί μισθοί να είναι μεγαλύτεροί από 1000€

Στην συνέχεια να υπολογιστεί και να τυπωθούν τα ονόματα με τον **μεγαλύτερο** μισθό (μπορεί να είναι και περισσότεροι από ένας που έχουν τον ίδιο μεγαλύτερο μισθό).

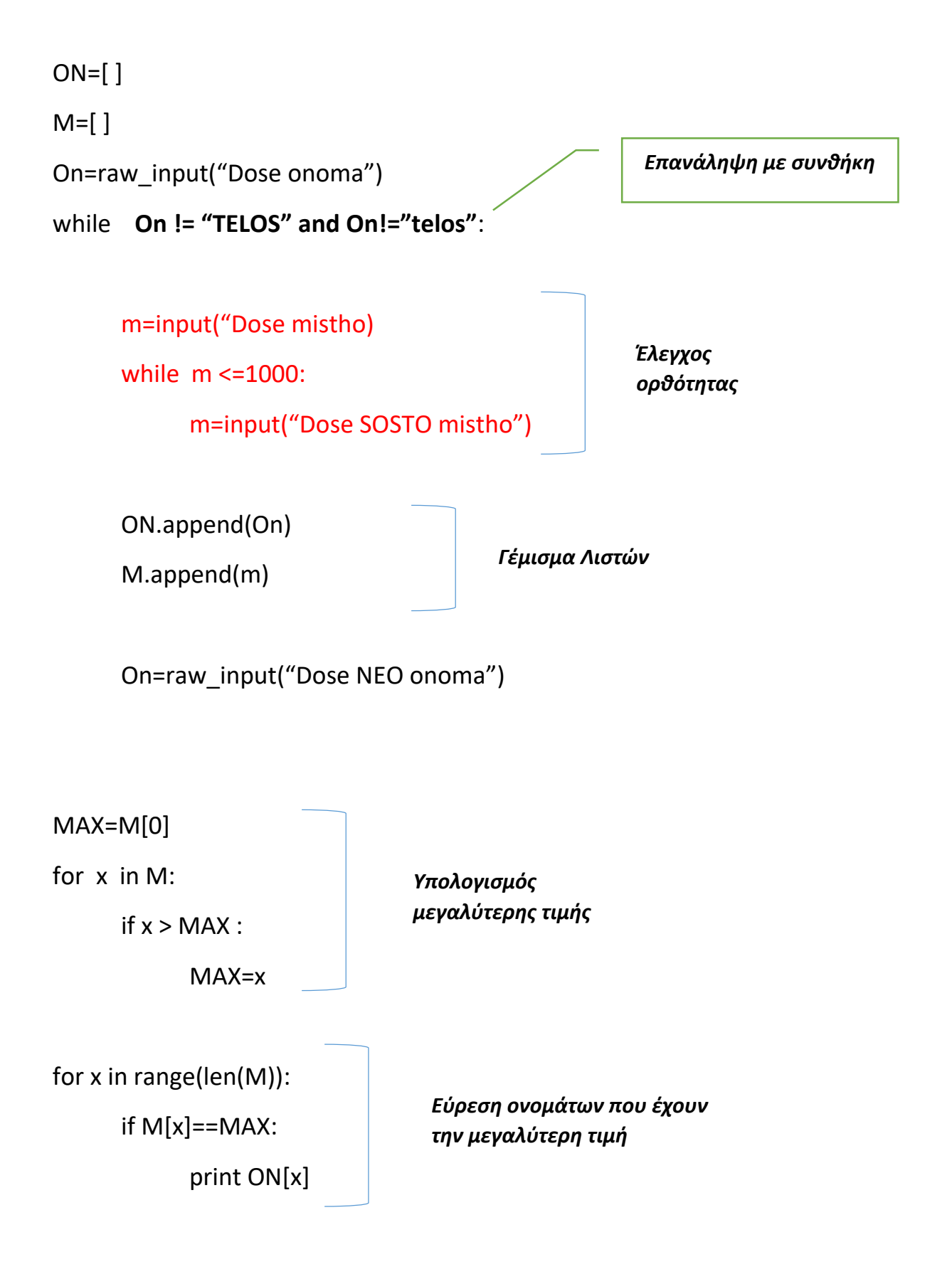

Μια εταιρεία έχει εργαζόμενους. Να δίνετε από το πληκτρολόγιο για κάθε εργαζόμενο το όνομα του και τον μισθό του μέχρι να πληκτρολογήσετε μισθό ίσο με 0.

Να γίνετε **έλεγχος ορθότητας τιμών** ώστε να μην επιτρέπεται να δώσετε μισθό αρνητικό αριθμό.

Τα ονόματα να τοποθετούνται στην λίστα **ΟΝΟΜΑ** και οι μισθοί στην λίστα **MISTHOS**.

Στην συνέχεια αφού γεμίσετε τις λίστες να τυπωθούν τα ονόματα των υπαλλήλων με μισθό μικρότερο από 500€

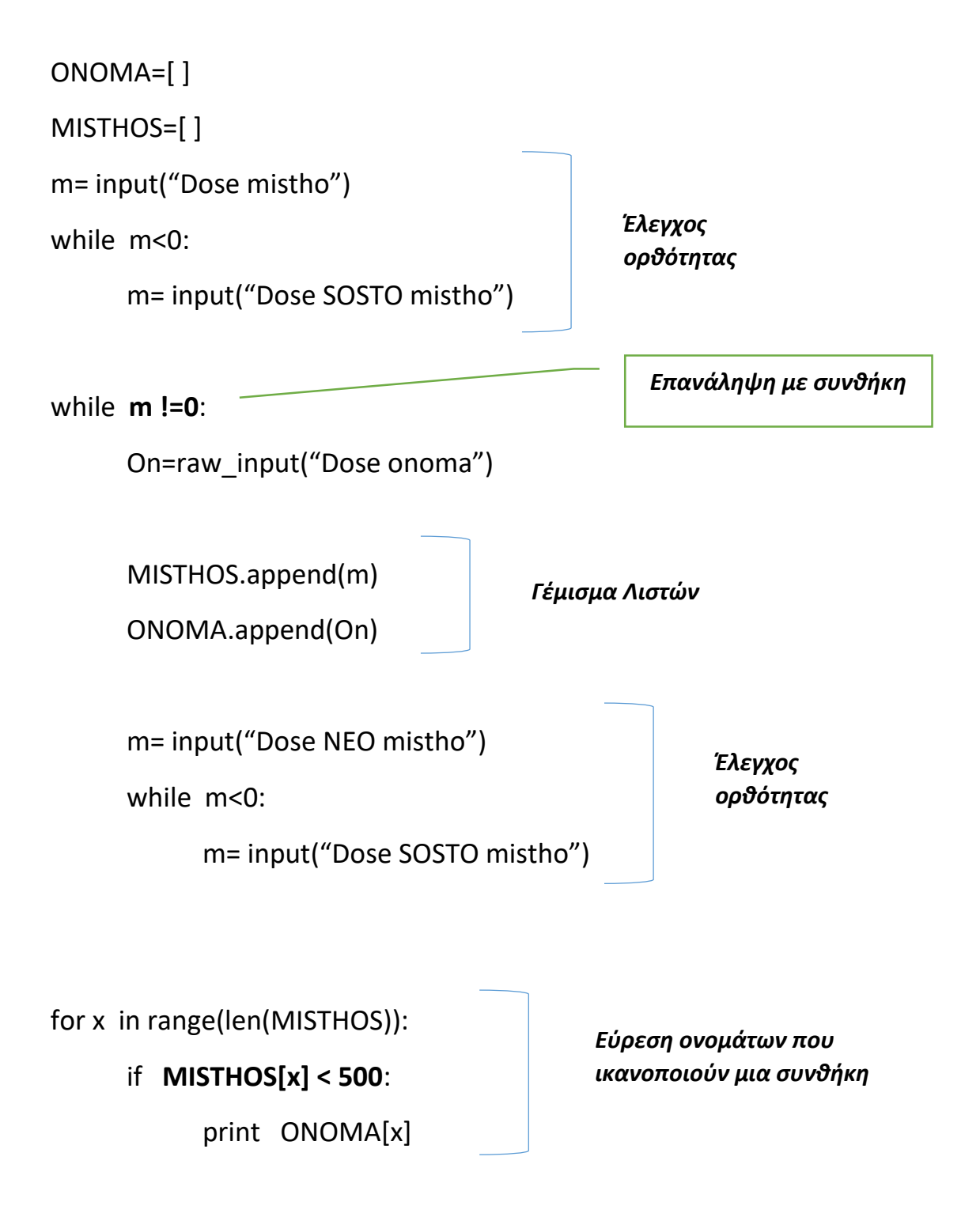

Να γεμίσετε μια λίστα Α με ονόματα τα οποία θα πληκτρολογείτε μέχρι να πληκτρολογήσετε για όνομα την λέξη «TELOS»

Στην συνέχεια να υπολογιστεί και να τυπωθεί

**A)** πόσα ονόματα ξεκινούν με το γράμμα «Α» ή το γράμμα «Β»

**B)** πόσα ονόματα έχουν μέγεθος 8 χαρακτήρες.

**Γ)** το μικρότερο σε μέγεθος όνομα. ( Υπάρχει μόνο ένα τέτοιο όνομα)

Κάθε όνομα είναι και μια συμβολοσειρά.

```
A=[]
```
On=raw\_input("Dose onoma")

while On != "TELOS":

A.append(On)

On=raw\_input("Dose NEO onoma")

 $c=0$ 

 $c1=0$ 

```
MIN=len(A[0]) ; Onoma=A[0]
```
for x in A:

```
if x[0] == "A" or x[0] == "B" :
c=c+1if len(x) ==8 :
c1 = c1 + 1if len(x) < MIN :
MIN = len(x)Onoma=x
```
print c, c1, Onoma